# Sample Size Calculations Using R PracTools Package

January 22, 2020

### Agenda

- Introductions
- Sample size theory
- PracTools package and functions
- Questions / Suggestions

### Introductions

- George Zipf
	- Chief Statistician, Dept. of Transportation, Office of Inspector General
	- UMD JPSM graduate (2017)
	- [George.Zipf@oig.dot.gov](mailto:George.Zipf@oig.dot.gov)
- Dr. Richard Valliant
	- Research Professor Emeritus at Universities of Michigan & Maryland at University of Michigan
	- Author of "Practical Tools for Designing and Weighting Survey Samples"
	- Maintains PracTools package

# Practical Tools for Designing and Weighting Survey Samples

Richard Valliant · Jill A. Dever **Frauke Kreuter** 

**Statistics for Social and Behavioral Sciences** 

**Practical Tools** for Designing<br>and Weighting **Survey Samples** 

**Second Edition** 

Springer

## Sample Size: Why Sample

- Census is expensive
- Sampling saves time and money and can still have reasonable precision
- Sample size calculations allow the survey designer to define "reasonable precision"

### SRS Sample Size: Formula

- Variance formula is:  $V(\bar{y}) = \left(1 \frac{n}{N}\right)$  $\boldsymbol{N}$  $\frac{S^2}{\sqrt{S^2}}$  $\boldsymbol{n}$
- This can be re-written as:  $\frac{n_0}{\sqrt{2}}$  $1+\frac{n_0}{N}$  $\boldsymbol{N}$ where  $n_{\rm 0} =$  $\frac{S^2}{\overline{y}^2}$  $CV_0^2$  $\frac{y}{2}$ .
- It gets more complicated from here
- This is why we use PracTools

### Sample Size: What you need

- N (Population Size)
- α for Confidence Interval
- Variance or Coefficient of Variation (CV)
- Sample unit cost, if these vary
- β, if power is needed

### Sample Size constraints

- Standard Error of Estimate
- Coefficient of Variation (CV) = Standard Deviation / Mean
- Margin of Error Probability within Fixed Bound
- Cost
- Power Probability of Detectable Difference

### PracTools

• If you haven't already, please bring up R and:

install.packages("PracTools") library("PracTools")

# PracTools Sample Size Functions

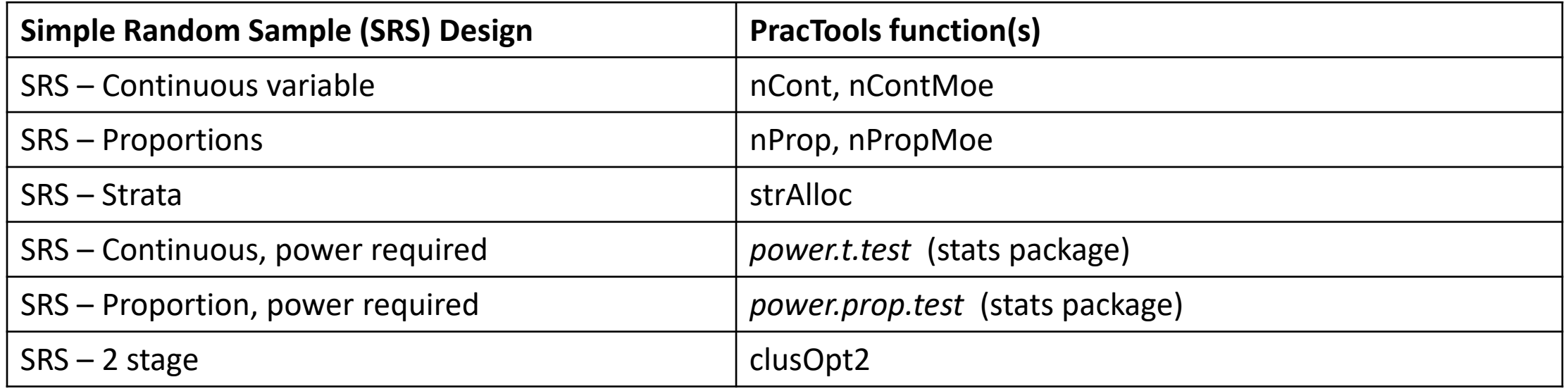

### SRS sample size for continuous variable

• Example: You are the primary researcher on a survey about business behavior. While there are many variables of interest, contract amount is a key one. Let's assume that for this population, the average contract is \$200,000 and the variance is \$980,000,000,000.

nCont(CV0=NULL, V0=NULL, S2=NULL, ybarU=NULL, CVpop=NULL, N=Inf)

 $> nCont(CVO = 0.30, S2 = 980000000000, ybarU = 200000)$ [1] 272.2222  $> nCont(CVO = 0.30, CVpop = sqrt(98000000000)/200000)$ [1] 272.2222

### SRS sample size: N matters

• The finite population correction (fpc) factor can make a big difference. Note that the default is N=Infinity.

nCont(CV0=NULL, V0=NULL, S2=NULL, ybarU=NULL, CVpop=NULL, N=Inf)

```
> nCont(CVO = 0.30, S2 = 980000000000, ybarU = 200000)[1] 272.2222
> nCont(CVO = 0.30, S2 = 980000000000, ybarU = 200000, N=5000)[1] 258.1665
```
## SRS sample size for continuous variable: MOE

- Let's say you need to be able to bound the margin of error (MOE). This is good for statements such as "the population value is within 5% of the sample estimate."
- Expanding on the previous example where average contract is \$200,000 and the variance is \$980,000,000,000, let's say you need to be able to bound the margin of error.

nContMoe(moe.sw, e, alpha=0.05, CVpop=NULL, S2=NULL, ybarU=NULL, N=Inf)

• In the nContMoe function, there are two new parameters: moe.sw, and e

### SRS sample size for cont. var. – Margin of Error, cont'd

#### • moe.sw

- 1 = CI half-width on the variance of the mean; requires S2.
- 2 = CI half-width on the coefficient of variation; requires CVpop *or* S2 and ybarU
- e is the desired margin of error in percentage terms
	- $0 < e < 1$
- nContMoe examples:

```
> nContMoe(moe.sw=1, e=20000, alpha=0.05, S2=980000000000)
[1] 9411.574
> nContMoe(moe.sw=1, e=50000, alpha=0.05, S2=980000000000)
[1] 1505.852
```
> nContMoe(moe.sw=2, e=0.10, alpha=0.05, S2=980000000000, ybarU=200000) # Moe is 10% of 200,000 = 20,000 [1] 9411.574 > nContMoe(moe.sw=2, e=0.25, alpha=0.05, S2=980000000000, ybarU=200000) [1] 1505.852

# SRS sample size for proportion

#### • Functions: nProp and nPropMoe

- nProp(CV0=NULL, V0=NULL, pU=NULL, N=Inf)
- nPropMoe(moe.sw, e, alpha, pU, N=Inf)

#### • nProp examples:

```
> nProp(CVO = 0.1, pU = 0.5)[1] 100
> nProp(CVO = 0.1, pU = 0.1)[1] 900
> nProp(CVO = 0.1, pU = 0.9)[1] 11.11111
```

```
> nProp(V0 = 0.0025, pU = 0.5)
[1] 100
> nProp(V0 = 0.0025, pU = 0.1)
[1] 36
> nProp(V0 = 0.0025, pU = 0.9)
[1] 36
```
# SRS sample size for proportion, cont'd

- nPropMoe is frequently what people think "should" be the sample size calculation
- Formula is in Cochran, *Sampling Techniques*, 3rd Edition, Section 4.4, pg. 76

#### • nPropMoe examples:

```
> nPropMoe(moe.sw=1, e=0.10, alpha=0.10, pU = 0.5)
[1] 67.63859
> nPropMoe(moe.sw=1, e=0.10, alpha=0.05, pU = 0.5)
[1] 96.03647
> nPropMoe(moe.sw=1, e=0.05, alpha=0.05, pU = 0.5)
[1] 384.1459
```

```
> nPropMoe(moe.sw=2, e=0.10, alpha=0.10, pU = 0.5)
[1] 270.5543
> nPropMoe(moe.sw=2, e=0.10, alpha=0.05, pU = 0.5)
[1] 384.1459
> nPropMoe(moe.sw=2, e=0.05, alpha=0.05, pU = 0.5)
[1] 1536.584
```
## SRS sample size for strata

 $strAloc(n.tot = NULL, Nh = NULL, Sh = NULL, cost = NULL, ch = NULL, VO = NULL,$  $CVO = NULL$ ,  $ybarU = NULL$ , alloc=)

- Constraint: n
	- Proportional allocation
	- Equal allocation
	- Neyman allocation
- Cost constrained to total budget
- Precision constrained to overall variance or CV
- strAlloc computes all the above except equal allocation, but requires different inputs
- alloc must be one of "prop", "neyman", "totcost", "totvar"

### SRS sample size for strata, cont'd

Nh <- c(215, 65, 252, 50, 149, 144) # Strata size Sh <- c(26787207, 10645109, 6909676, 11085034, 9817762, 44553355) # Strata SD ch <- c(1400, 200, 300, 600, 450, 1000) # Strata unit cost

# Neyman allocation  $strAlloc(n.tot = 100, Nh = Nh, Sh = Sh, alloc = "negman")$ 

# cost constrained allocation

 $strAlloc(Nh = Nh, Sh = Sh, cost = 100000, ch = ch, alloc = "totcost")$ 

# allocation with CV target of 0.05 strAlloc(Nh = Nh, Sh = Sh, CV0 = 0.05, ch = ch, ybarU =  $11664181$ , alloc = "totvar")

### SRS sample size for strata, cont'd

• Here are the results for the Neyman allocation:

```
strAlloc(n,tot = 100, Nh = Nh, Sh = Sh, alloc = "neyman")allocation = neyman
               Nh = 215, 65, 252, 50, 149, 144
               Sh = 26787207, 10645109, 6909676, 11085034, 9817762, 44553355
               nh = 34.641683, 4.161947, 10.473487, 3.333804, 8.798970, 38.590108
              nh/n = 0.34641683, 0.04161947, 0.10473487, 0.03333804, 0.08798970, 0.38590108
anticipated SE of estimated mean = 1727173
```
• The output for the other allocation types is similar.

# SRS sample size using power calculations

- Functions:
	- power.t.test
	- power.prop.test
- What is required:
	- Delta (Detectable Difference Level) between two populations
	- Probability of obtaining a significant result when the true difference is Delta (Note: Power =  $1 - \beta$ )
	- Significance Level α
- Part of R stats package

### power.t.test

• Exactly one of the parameters n, delta, power, sd, and sig.level must be passed as NULL, and that parameter is determined from the others.

```
power.t.test(sd=1, sig.level = 0.05, power=.8, delta=0.1, alternative =
"two.sided", type = "two.sample)
Two-sample t test power calculation 
n = 1570.737delta = 0.1sd = 1sig.level = 0.05power = 0.8alternative = two.sided
NOTE: n is number in *each* group
```
### power.prop.test

- Exactly one of the parameters n, p1, p2 , power, and sig.level must be passed as NULL, and that parameter is determined from the others.
- Sample size can be function of relative risk, where  $P1 P2 = P2(Rel. Risk 1)$

```
power.prop.test(p1 = 0.15, p2 = 0.18, sig.level = 0.05, power=.8,
alternative = "one.sided")
Two-sample comparison of proportions power calculation
n = 1891.846p1 = 0.15p2 = 0.18sig.level = 0.05power = 0.8alternative = one.sided
NOTE: n is number in *each* group
```
## Two-stage sampling

#### clusOpt2(C1, C2, delta, unit.rv, k=1, CV0=NULL, tot.cost=NULL, cal.sw)

- Parameters
	- Cost
		- $\cdot$  C1 = PSU cost
		- $\cdot$  C<sub>2</sub> = SSU cost
		- tot.cost = total budget
	- CV0 = Target CV
	- delta = homogeneity;  $0 <$  delta  $<$  1
	- unit.ry = unit relvariance
	- $k =$  ratio of  $B^2 + W^2$  to unit relvariance
	- cal.sw = 1 for fixed total budget and = 2 for target CV0
- delta will affect how sample is optimized over PSUs and SSUs
- Either tot.cost or CV0 must be provided

### Two-stage sampling

clusOpt2(C1=750, C2=100, delta=0.05, unit.rv=1, k=1, tot.cost=100000, cal.sw=1)

- $C1 = 750$
- $C2 = 100$
- $delta = 0.05$
- unit relvar  $= 1$
- $k = 1$
- $cost = 1e+05$
- $m.$ opt = 51.4
- $n.$ opt = 11.9
- $CV = 0.0502$

### Conclusions:

>

- We have covered R PracTools functions for sample size calculations.
- For single stage designs, the results of these functions are pretty straightforward.
- If design effect is an issue, remember to multiply the calculated sample size by the design effect for the survey sample size.
- Multi-stage designs are more complicated, but R PracTools does have functions to address the issues.
- It's always a good idea to discuss survey design with other statisticians.
- And please send us topics for future presentations!
- Questions?